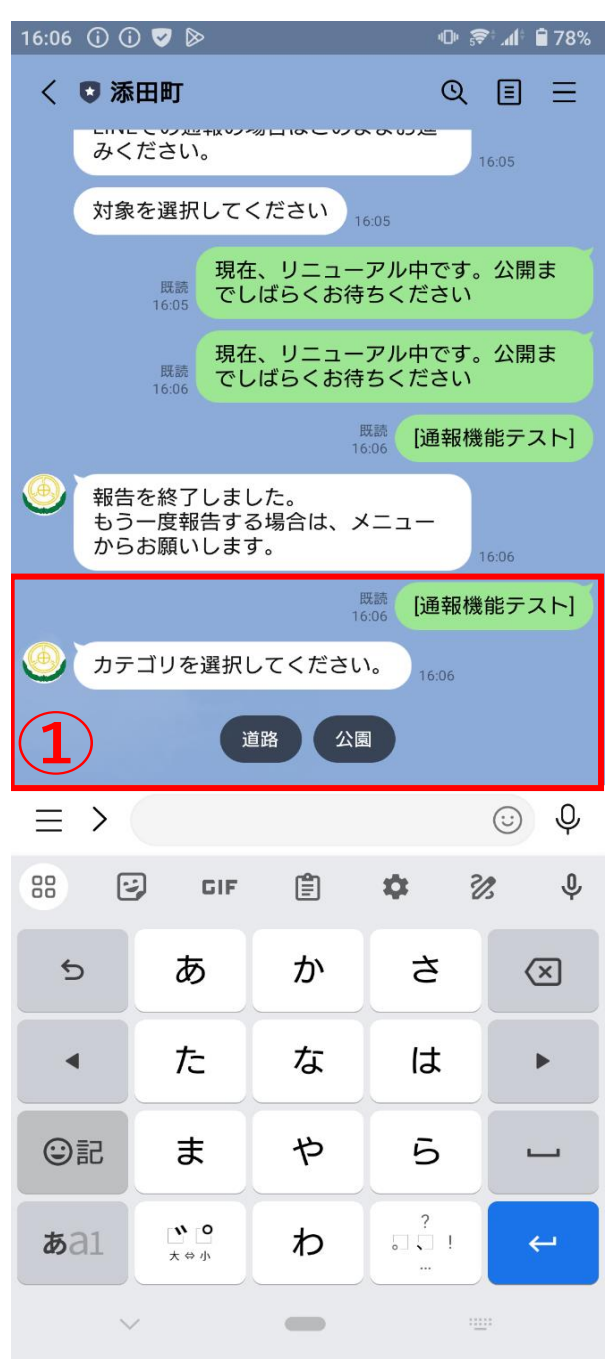

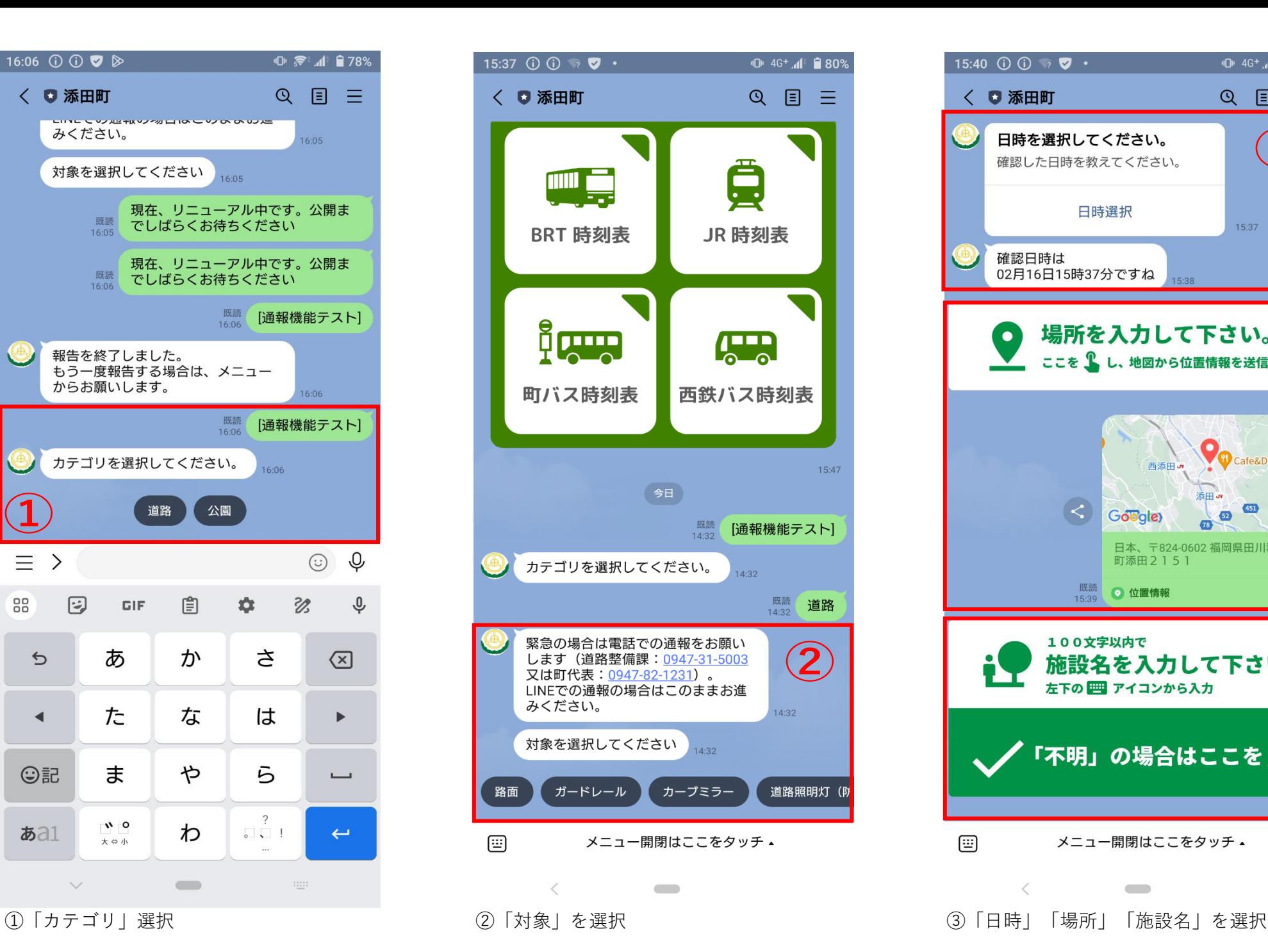

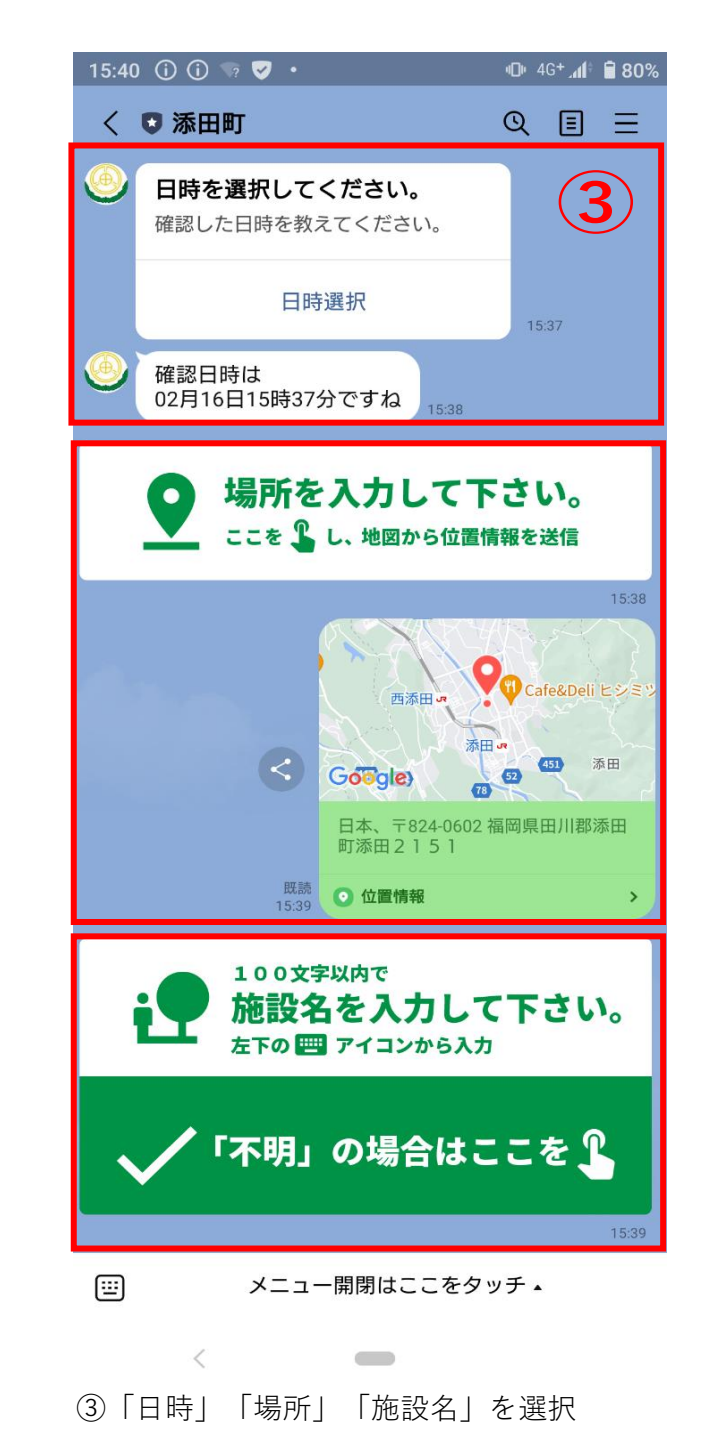

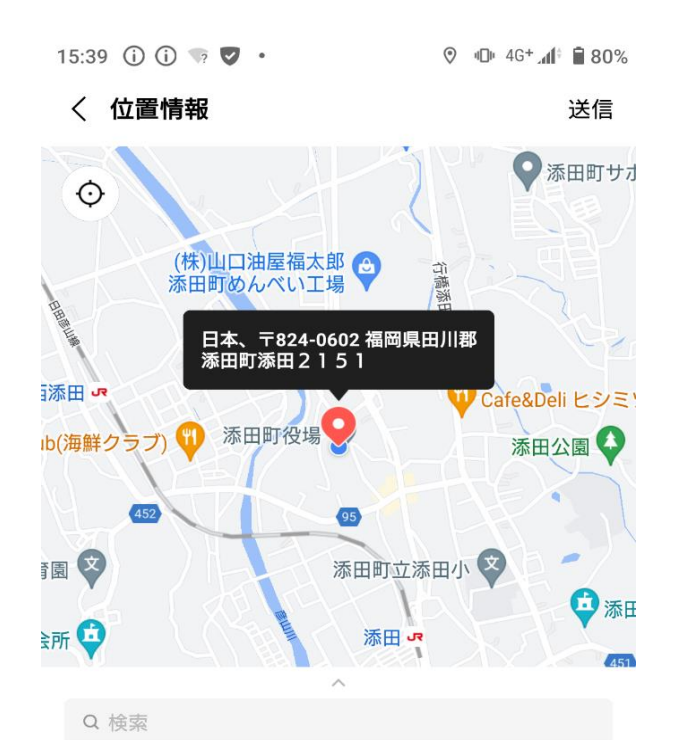

添田町役場 まちづくり課 福岡県田川郡添田町大字添田2151

添田町役場 防災管理課 福岡県田川郡添田町大字添田2151

添田町役場 総務課·広報·秘書係 福岡県田川郡添田町大字添田2151

添田町役 場議会事務局 福岡県田川郡添田町大字添田2151

添田町役場 まちづくり課観光係 福岡県田川郡添田町大字添田2151

添田町役場 地域産業推進課農業振興農政係 福岡県田川郡添田町大字添田2151

添田町役場 地域産業推進課林業振興商工業振興... 福岡県田川郡添田町大字添田2151

 $\qquad \qquad$ 

「位置情報」の送信イメージ

 $\langle$ 

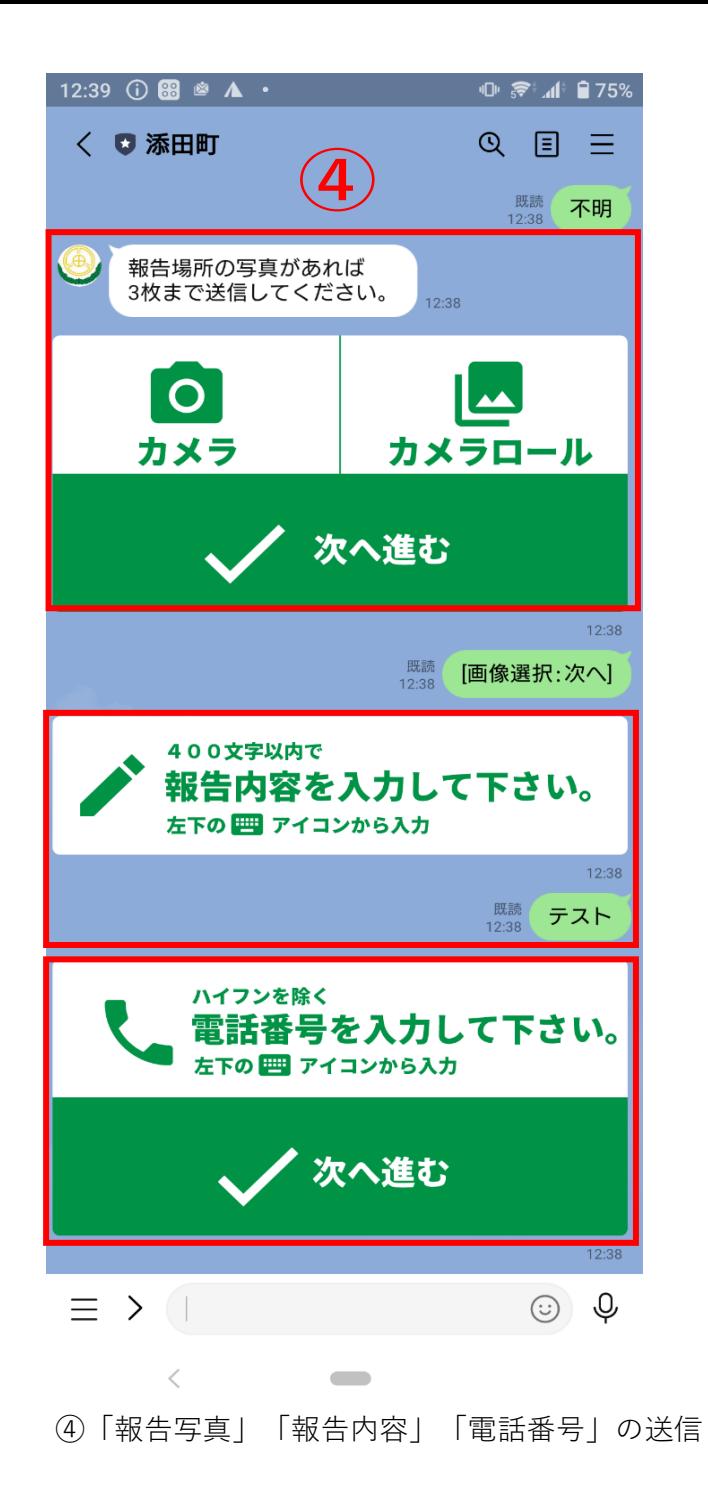

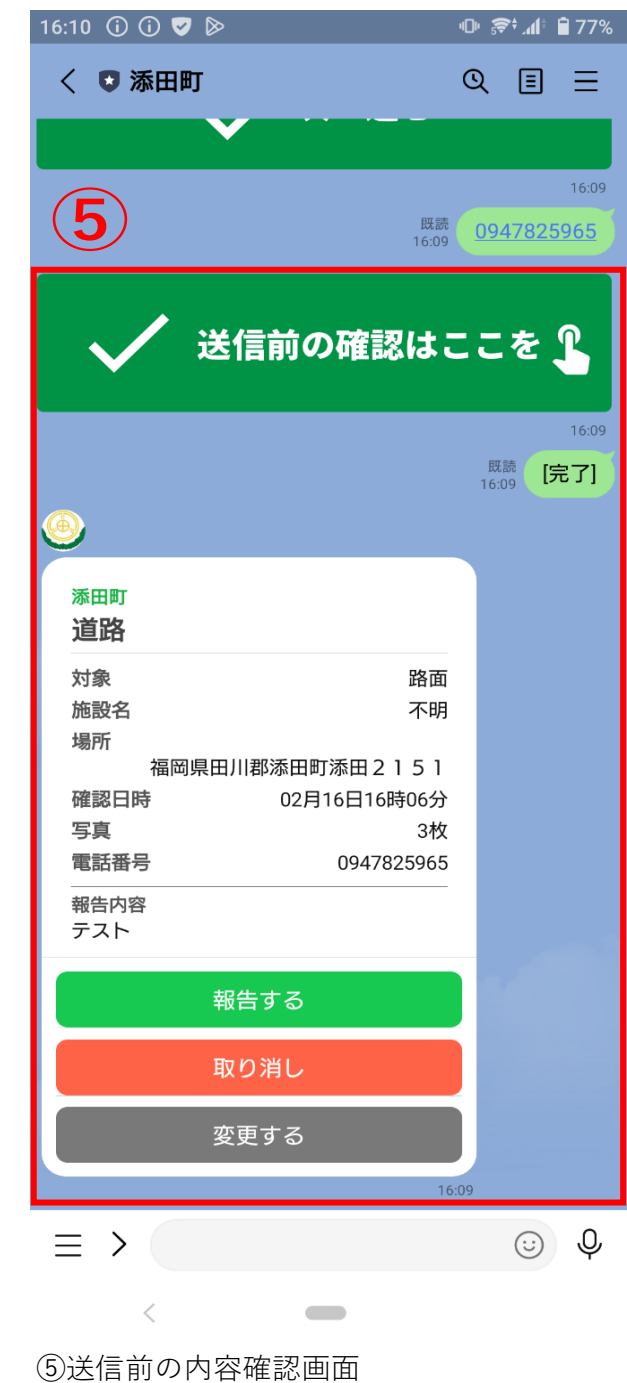